# **TOTVS**

## **Release Notes**

### **Framework - LIB – Biblioteca de Funções**

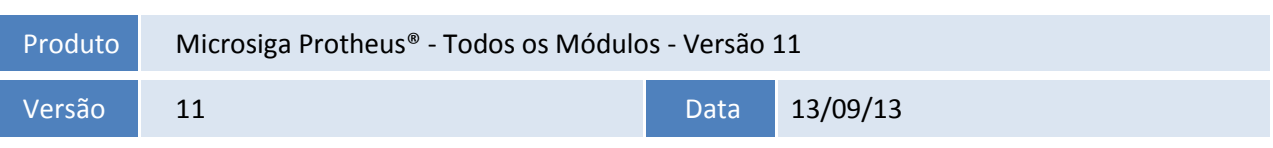

A seguir são apresentadas as funções implementadas na linha de produto **Microsiga Protheus®**, expedidas neste pacote de atualização.

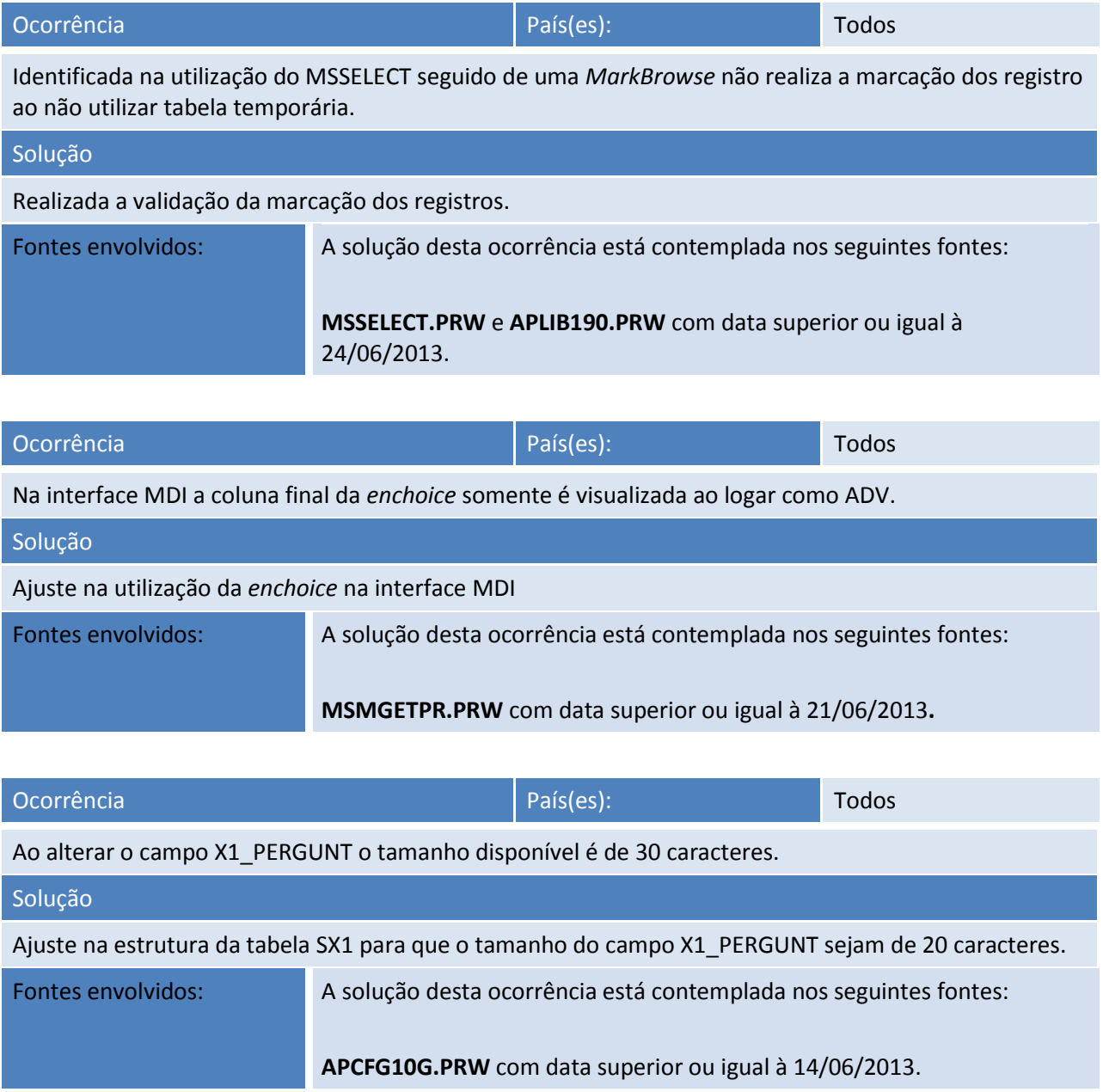

### **Release Notes**

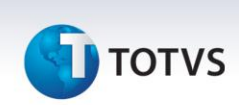

### Ocorrência **País**(es): País(es): Todos A função de manutenção de imagem está indisponível no cadastro de produtos, ao utilizar a função Cópia.

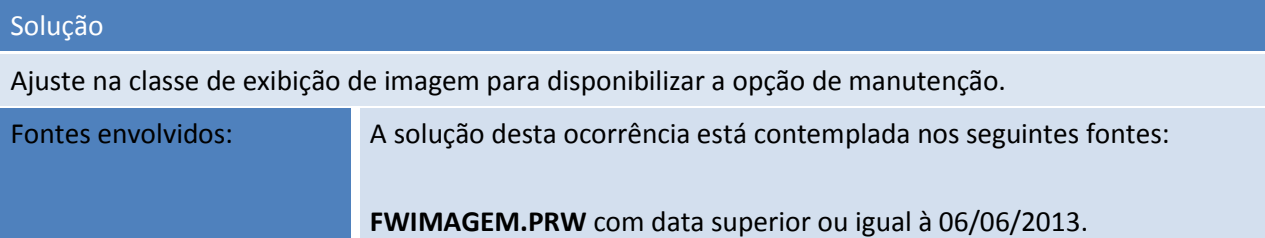

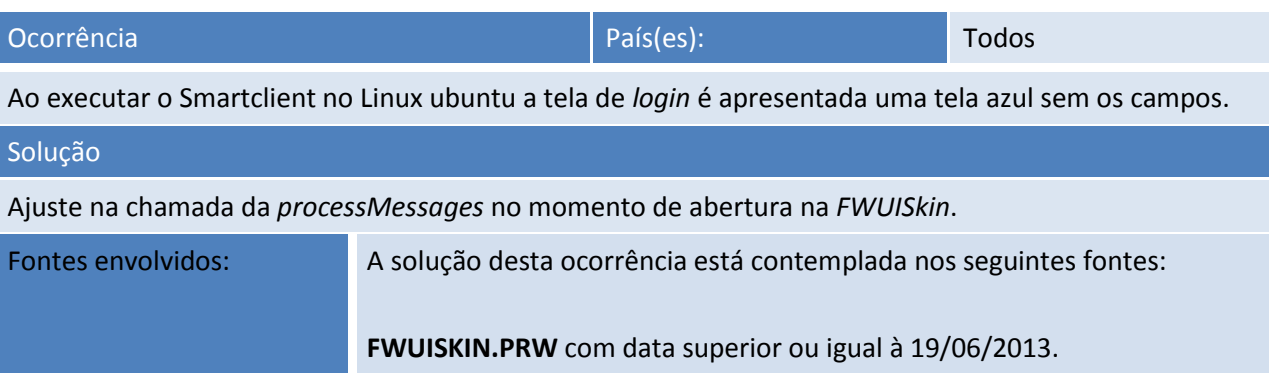

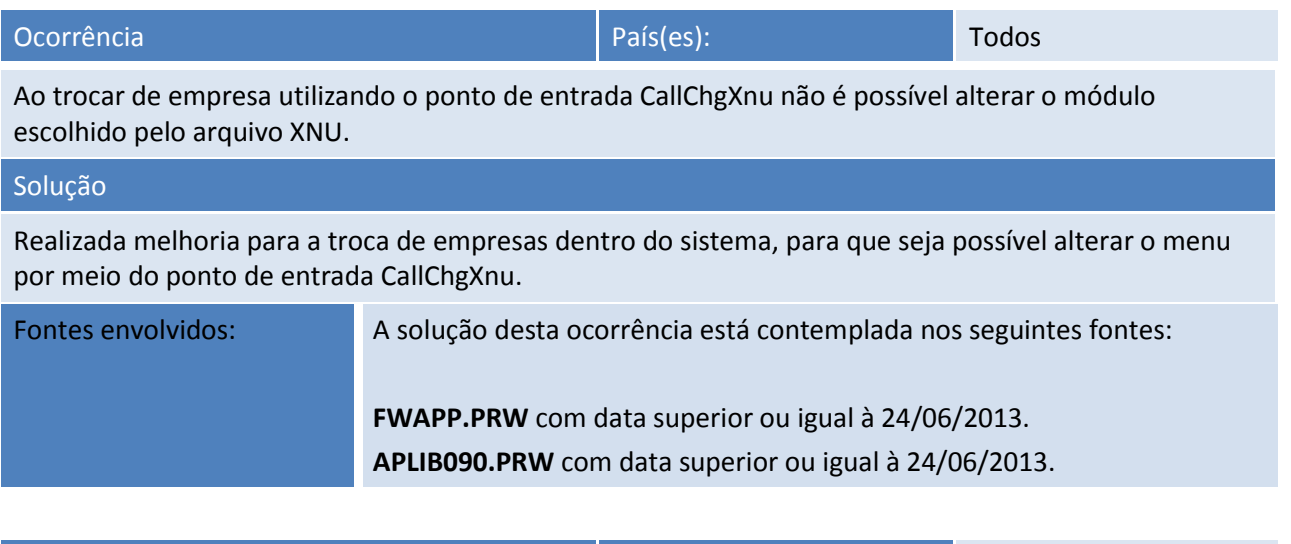

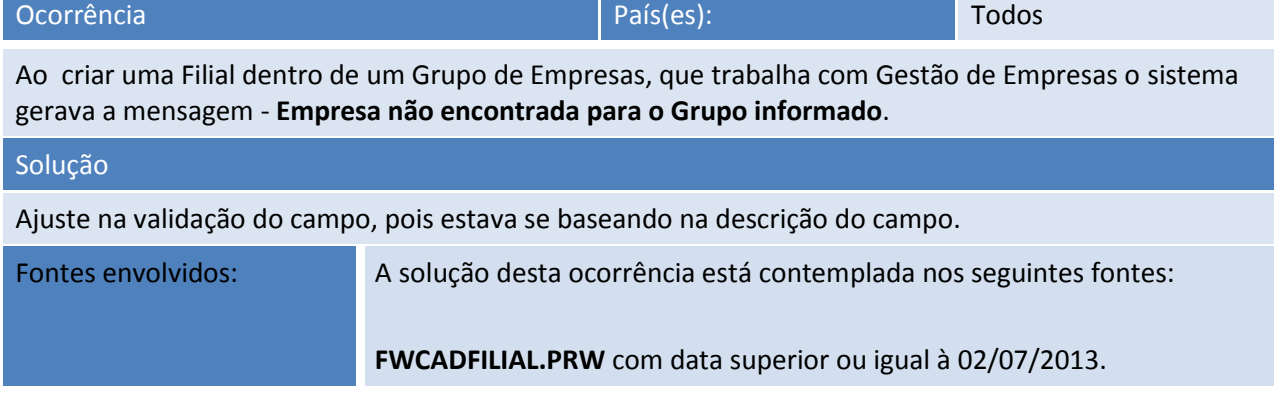

## **TOTVS**

### **Release Notes**

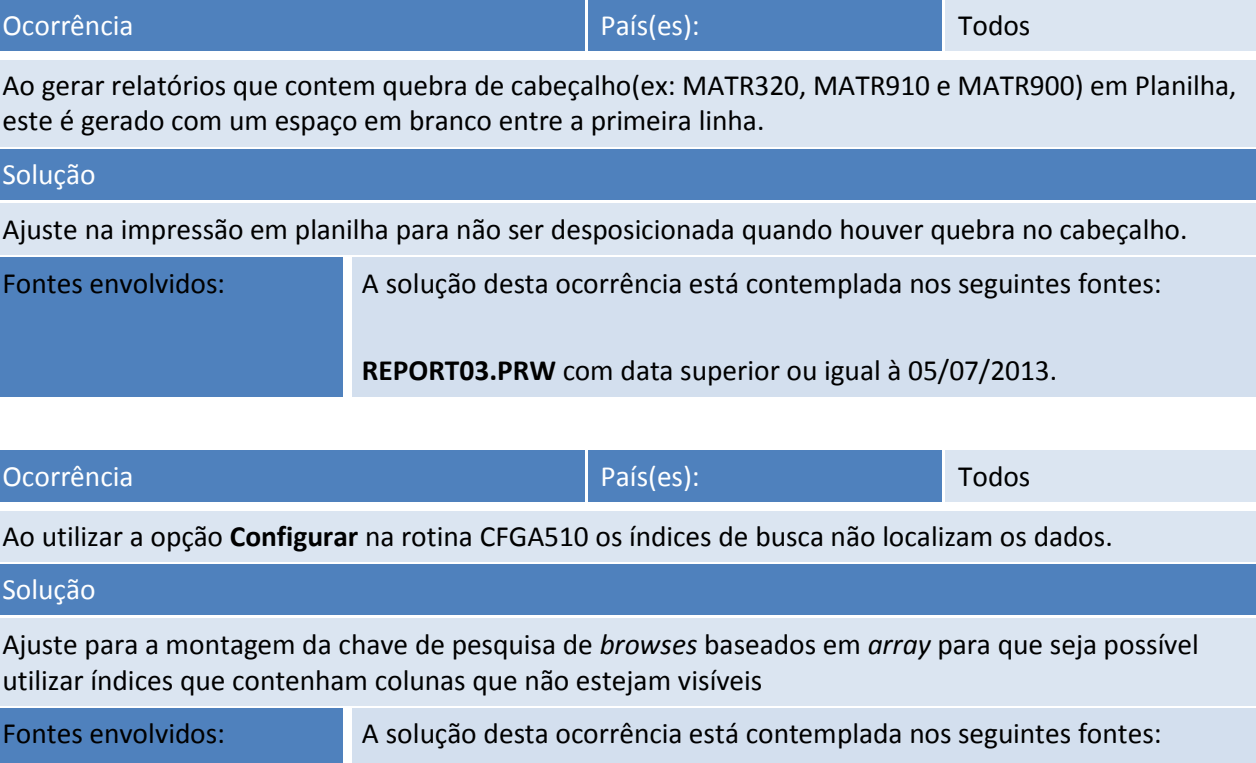

**FWBRWARRAY.PRW** com data superior ou igual à 08/07/2013.

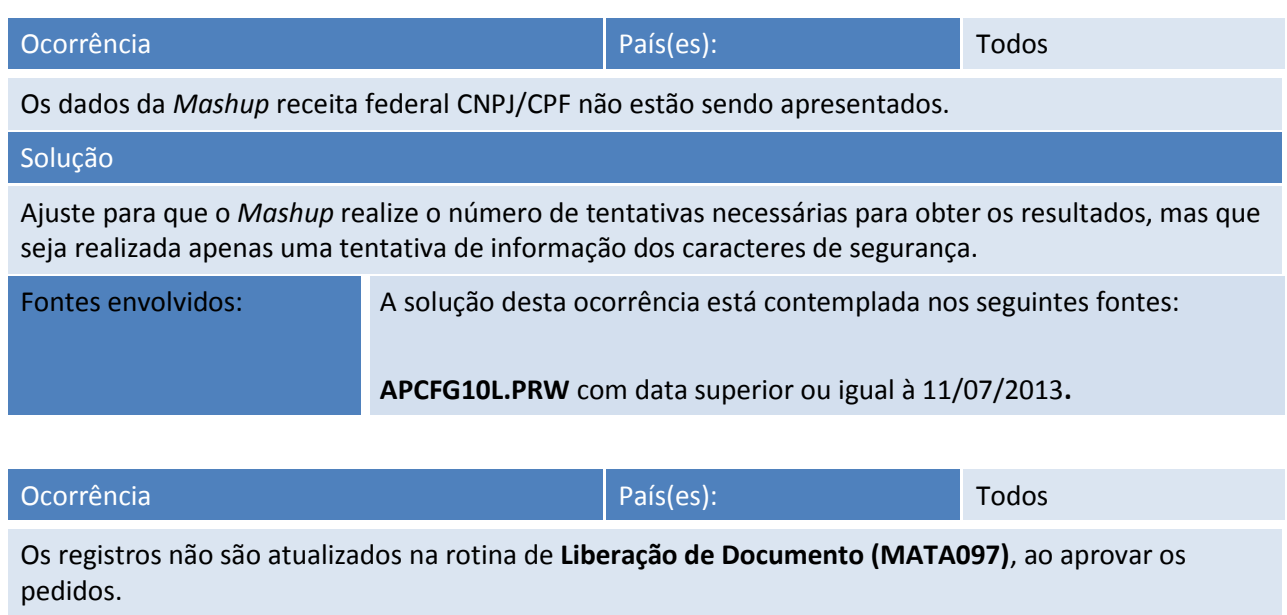

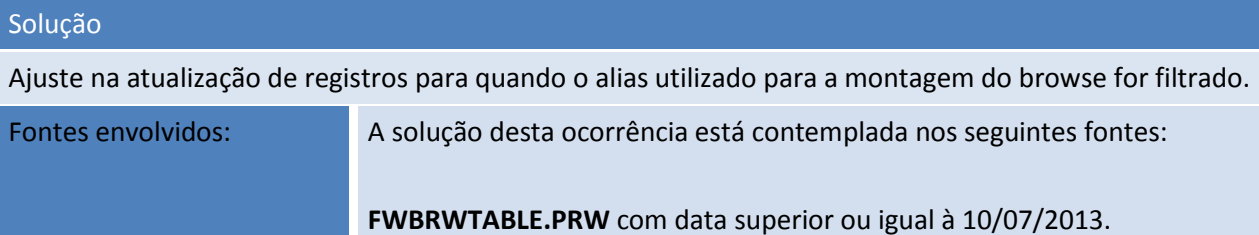

### **Release Notes**

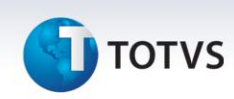

## Ocorrência de la paísa de la paísa de la paísa de la paísa de la paísa de la paísa de la paísa de la paísa de l

Os agendamentos não estão sendo importados na utilização da rotina para importar o arquivo SXM da versão P10 para versão P11.

### Solução Realizado ajuste na importação de agendamentos para que o ambiente seja gravado e possibilite a exibição na lista de agendamentos. Caso o ambiente utilizado no agendamento antigo não exista no ambiente atual, será considerado o ambiente em uso para o agendamento, caso contrário será mantido o ambiente utilizado no agendamento antigo.

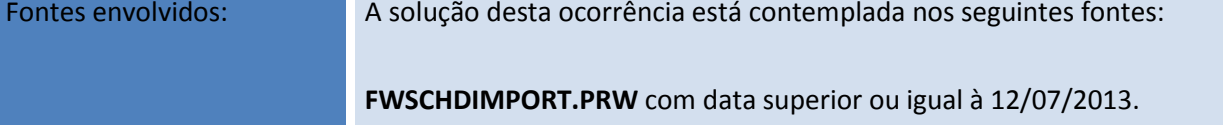

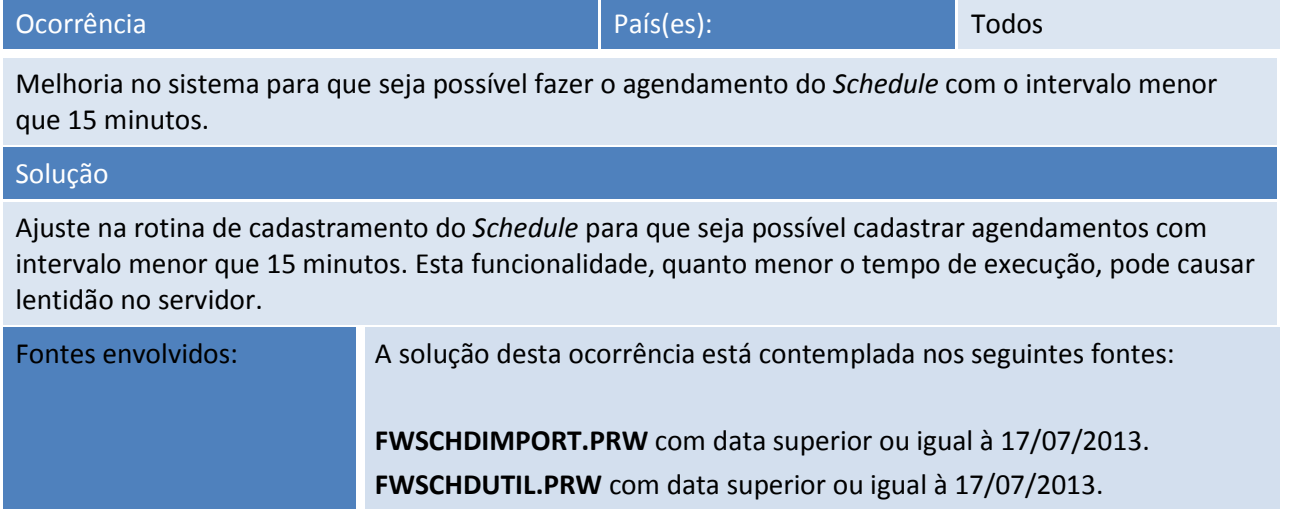

**FWUISCHEDULEPERSIST.PRW** com data superior ou igual à 17/07/2013. **FWDASCHEDULE.PRW** com data superior ou igual à 17/07/2013.

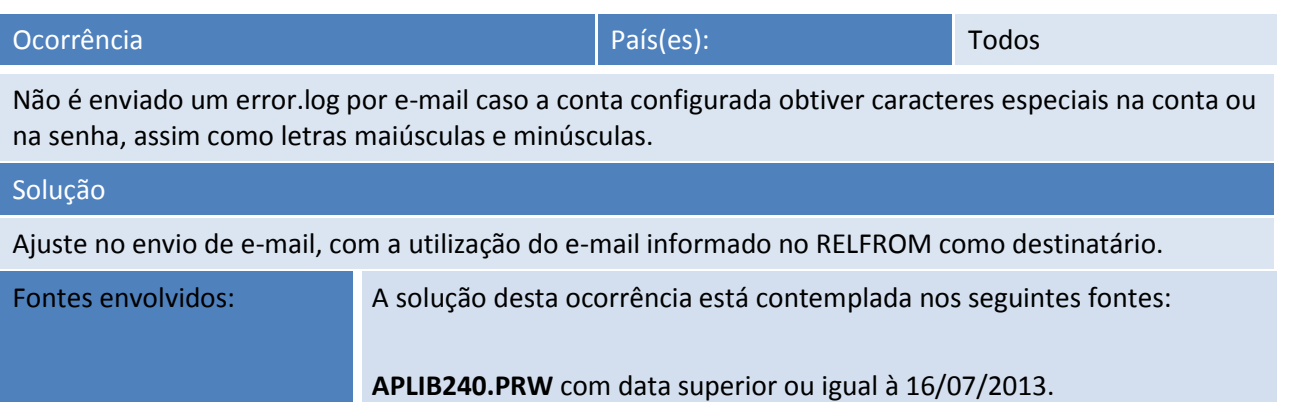

### **Release Notes**

## **TOTVS**

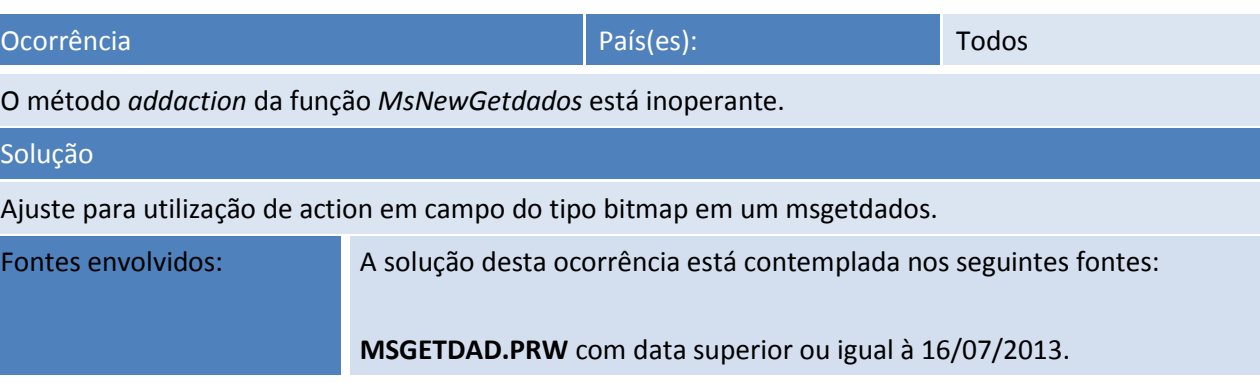

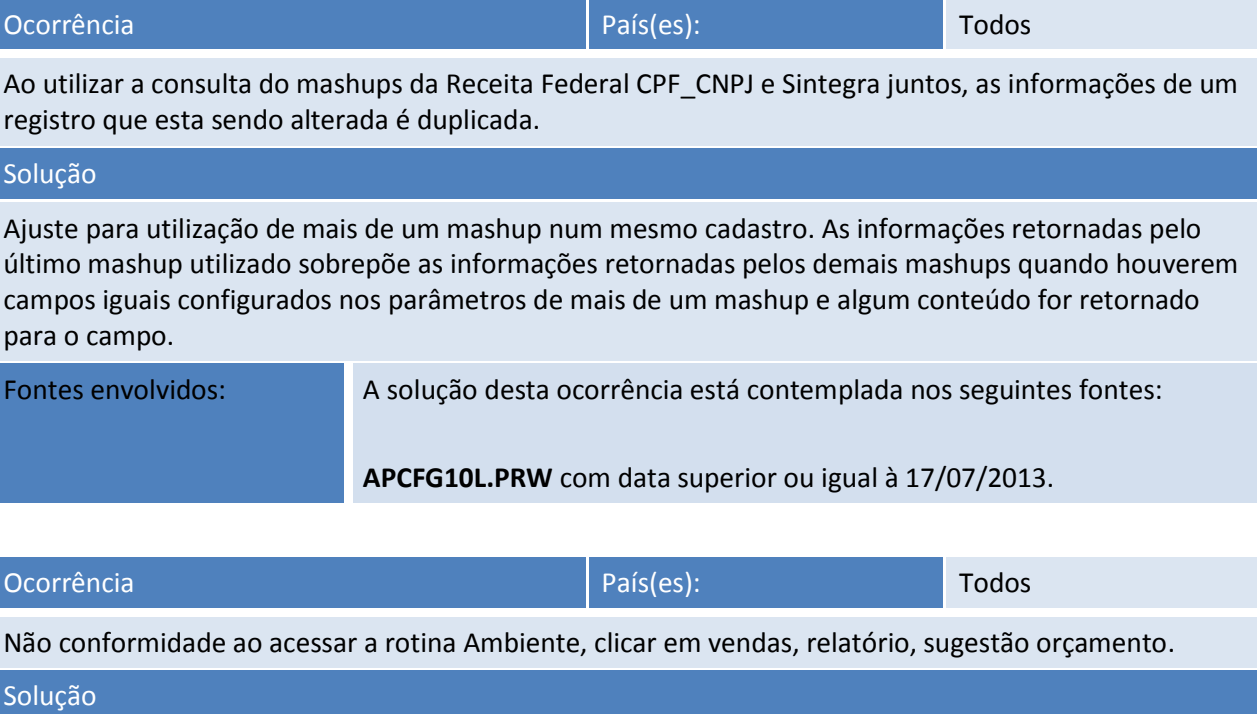

Tratamento para que quando não houver parâmetro, a opção de edição fique desabilitado.

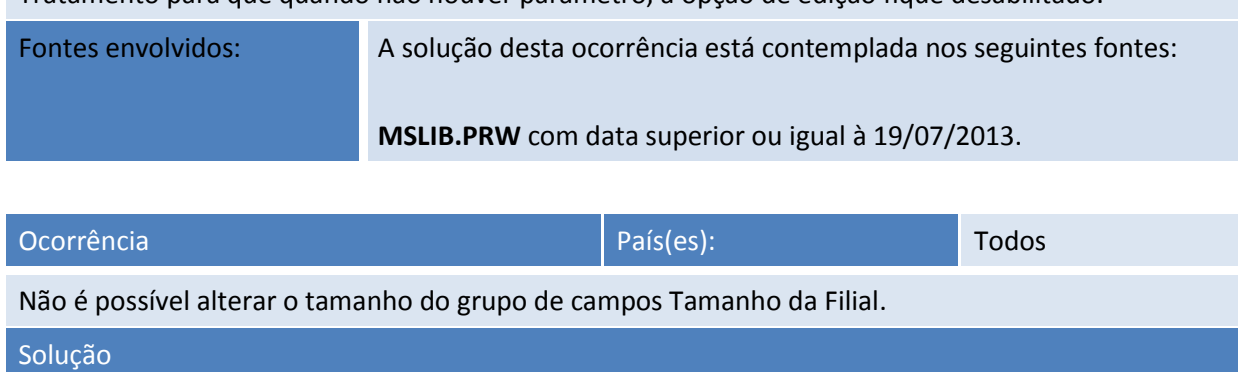

Realizado bloqueio do grupo de campos Tamanho da Filial. A alteração de tamanho e layout, bem importação de dados para nova estrutura devem ser realizadas pelas rotinas de manutenção de empresas e importação.

Fontes envolvidos: A solução desta ocorrência está contemplada nos seguintes fontes:

 $\odot$ 

### **Release Notes**

**TOTVS** 

### **APCFG10B.PRW** com data superior ou igual à 23/07/2013.

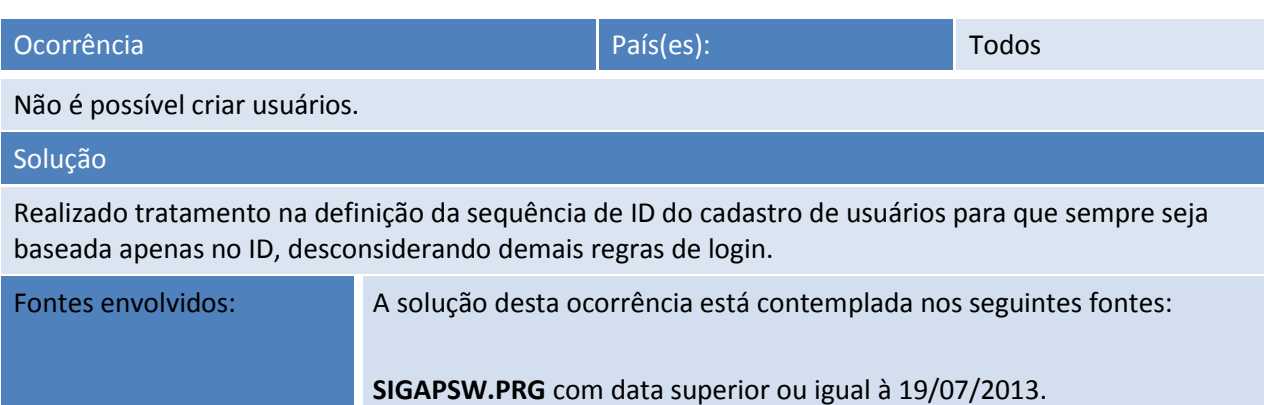

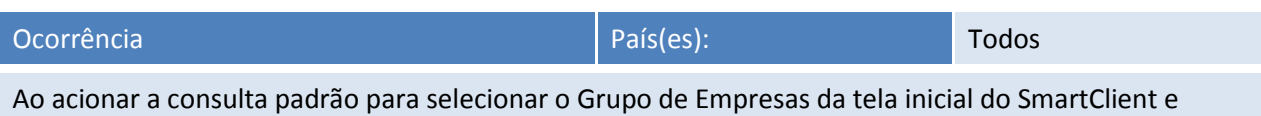

ordenar os grupos pela descrição o resultado da consulta permanecia quando era ordenado pelo código.

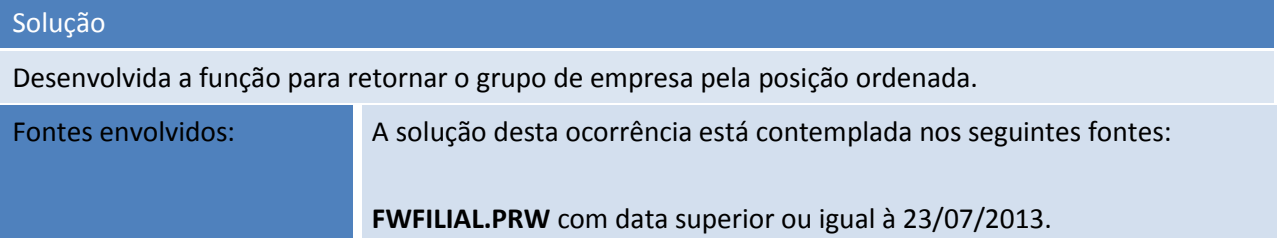

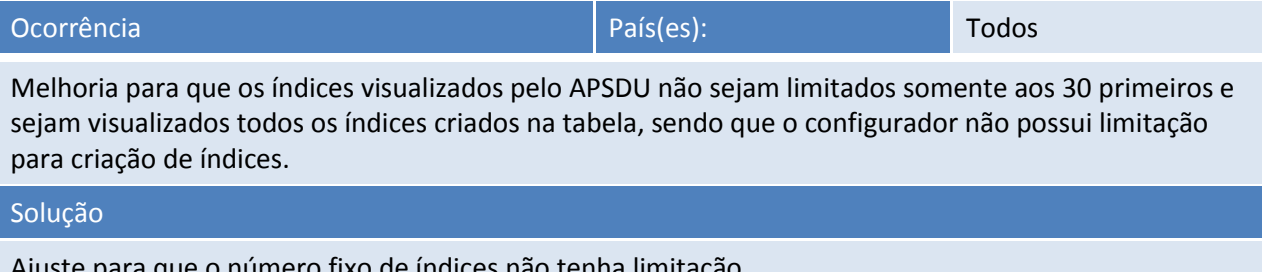

Ajuste para que o número fixo de índices não tenha limitação.

Fontes envolvidos: A solução desta ocorrência está contemplada nos seguintes fontes:

**APSDU.PRW** com data superior ou igual à 24/07/2013.

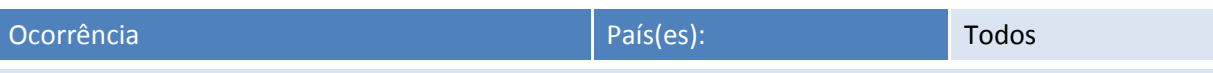

Na rotina Cadastro de usuário no Configurador esta permitindo cadastrar usuários com o mesmo Nome de Usuário e senha.

### Solução

Ajuste para que não seja permitido incluir usuários com mesmo nome de usuário e senha, sendo apresentada a mensagem de duplicidade.

### **Release Notes**

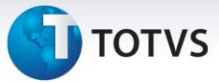

Fontes envolvidos: A solução desta ocorrência está contemplada nos seguintes fontes:

**SIGAPSW.PRG** com data superior ou igual à 18/07/2013. **APWIZ010.PRW** com data superior ou igual à 18/07/2013. **APSDU.PRW** com data superior ou igual à 18/07/2013. **FWAPP.PRW** com data superior ou igual à 18/07/2013. **FWAUTHADMIN.PRX** com data superior ou igual à 18/07/2013. **FWUSERACCOUNTDATA.PRX** com data superior ou igual à 18/07/2013. **MPUSERACCOUNT.PRX** com data superior ou igual à 18/07/2013.

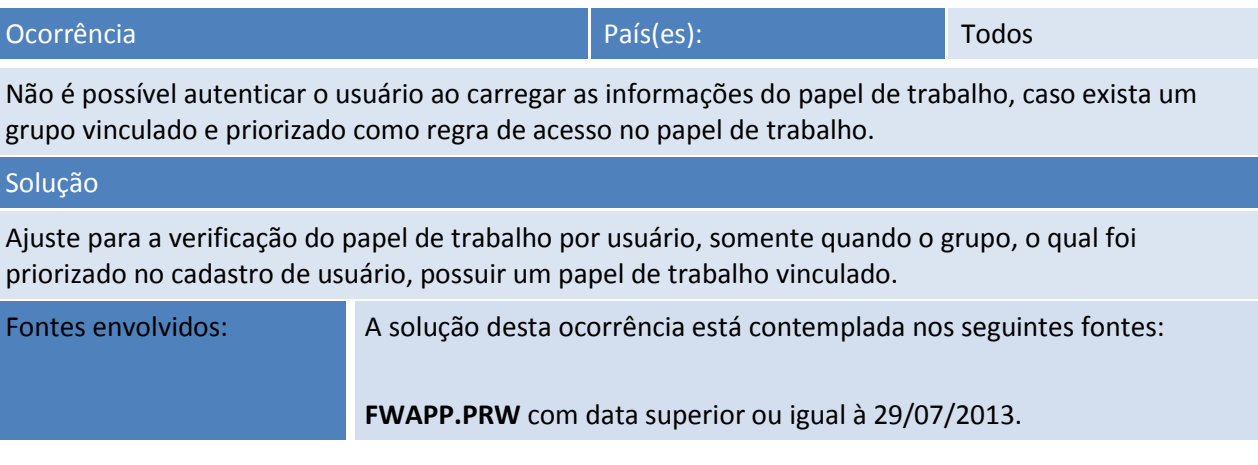

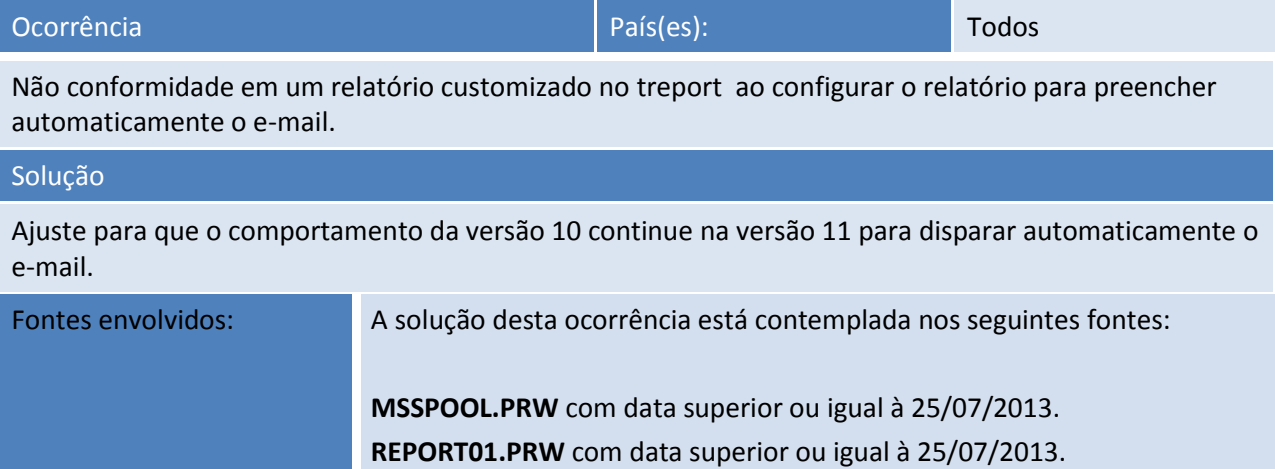

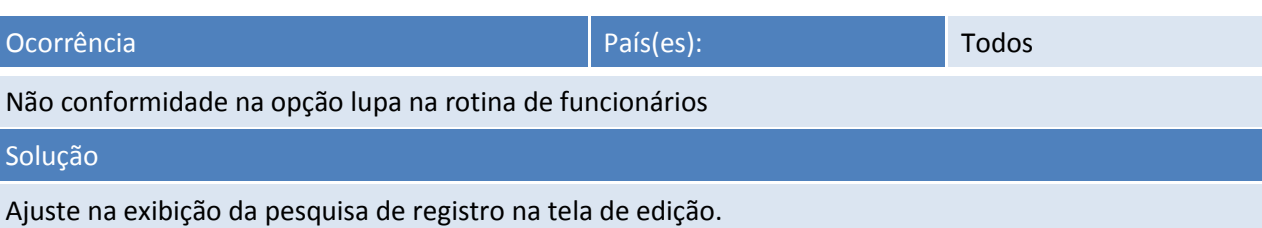

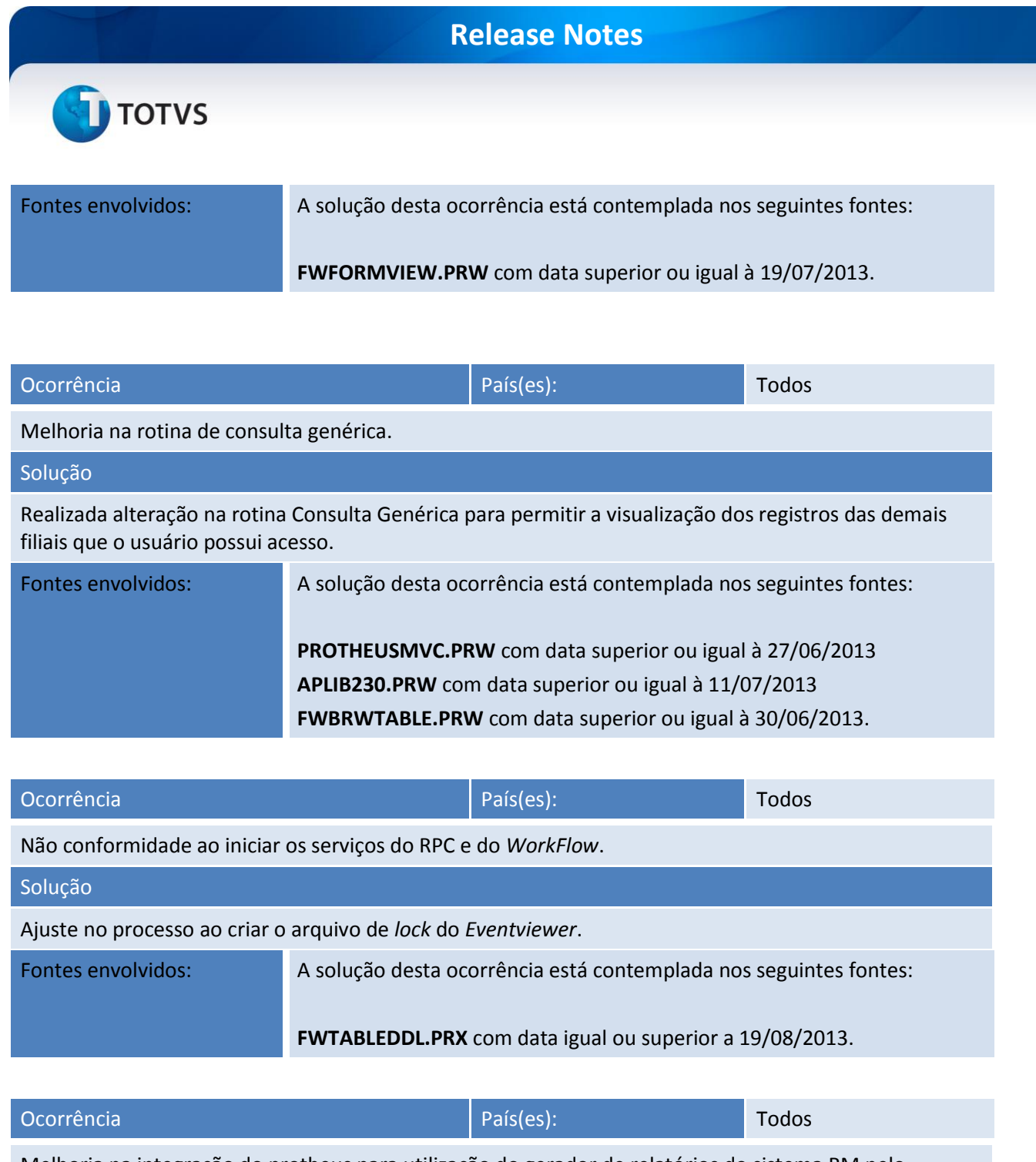

Melhoria na integração do protheus para utilização do gerador de relatórios do sistema RM pelo Protheus.

Solução Alteração para que o tamanho do parâmetro a ser digitado tenha tamanho de 250. Fontes envolvidos: A solução desta ocorrência está contemplada nos seguintes fontes:

**CALLRM.PRW** com data igual ou superior a 01/08/2013.